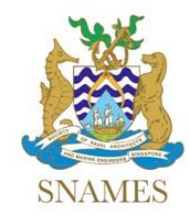

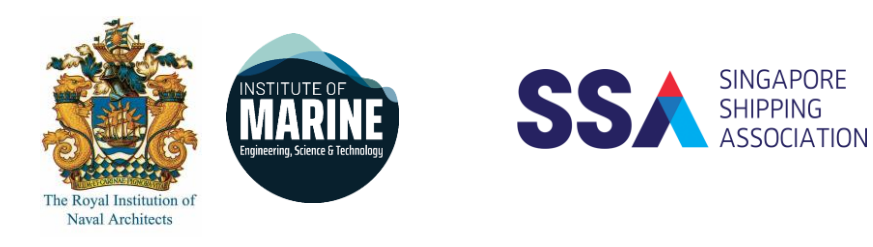

# Technical Webinar

Co-Organised by The Society of Naval Architects and Marine Engineers Singapore The Joint Branch of the RINA and IMarEST (Singapore) Singapore Shipping Association

# **Overview & Trend of Tanker, Bulker and Container Markets**

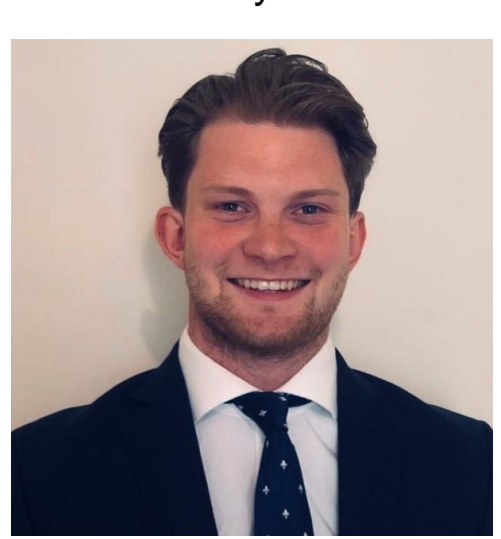

## **Alex Wright**

**Head of Singapore Office, VesselsValue**

- **Date : 21st October 2021**
- **Time : Webinar will begin at 5:30 pm and ends at 6:10 pm**

#### **To register your attendance, please click the web-link below:**

[https://us02web.zoom.us/webinar/register/WN\\_4tJOHuKdQPis3DC2gGMdtw](https://us02web.zoom.us/webinar/register/WN_4tJOHuKdQPis3DC2gGMdtw)

Please note this webinar is only open to first 100 participants who had registered and entered the meeting on first-come-first-serve basis. For benefit of those who had pre-registered, please do not share the access link further after registration.

by

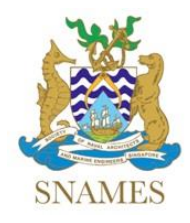

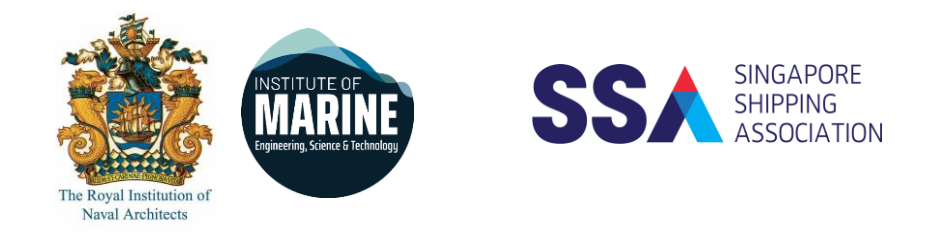

#### **Abstract**

This webinar will provide an overview of VesselsValue, the methodology behind their automated live Market Values and the sectors they cover. Alex will then discuss current market trends for Bulkers, Tankers and Containers, including how they are performing versus historical averages and a forward look at what is expected for each sector over the coming months.

#### **About the Speaker**

In his role as Head of Singapore Office, Alex oversees the commercial and new business strategy for the APAC region for all VV services, as well as managing the growing office. An important part of his role is acting as brand ambassador for VV which includes speaking at and attending industry events.

Alex joined VesselsValue in 2018 and has worked across the New Business and Lead generation teams in VV's London and Isle of Wight offices. His work to date has focussed on the Maritime finance, ship management, and professional service sectors. Major projects he has led include developing a transaction monitoring tool for a major ship manager and creating a data feed enabling a lender to better regulate their live lending book through their own internal system. Alex looks forward to relocating to Singapore later this year.

Outside of the office Alex enjoys trying new cuisines, playing and watching sports and holidaying with friends and family.

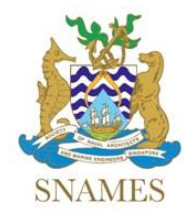

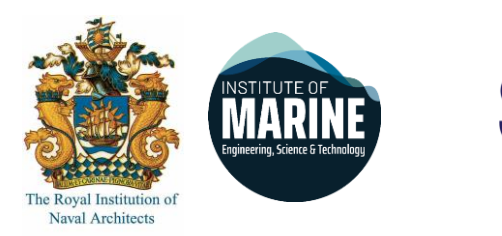

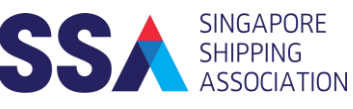

### **Instructions to join the webinar using Zoom**

- 1. Download Zoom software before joining the webinar session at <https://zoom.us/download>
- 2. You may join the webinar by clicking onto the link provided in the email after registration.
- 3. Alternatively, you may join the webinar by clicking <https://zoom.us/join> and key in the Meeting ID and Password provided in the email after registration.
- 4. Video and audio function will be disabled during the session for all participants (except host and presenter).
- 5. For attendence recording purposes, please provide your name, company and membership (e.g. SNAMES, Joint Branch, SSA or non-member) in the chat window upon joining the webinar session.
- 6. During the Q&A, please key in your questions into the chat window and it will be selected by the host and refered to the presenter.
- 7. Please provide your feedback by accessing the link provided after the Q&A session.